# SISTEMA DE CONTROL DE CUMPLIMIENTO DE LA NORMATIVA LABORAL PORTUARIA

## **PREGUNTAS FRECUENTES**

## **1. ¿El SCCNLP solo se aplicará a los trabajadores portuarios eventuales?**

Debemos destacar que el Título de los "Trabajadores Portuarios Eventuales", que se encuentra dentro del Código del Trabajo se aplica a todos los trabajadores portuarios, sin importar la modalidad contractual, la diferencia se debe realizar respecto de la modalidad del contrato y que el CPPT es solo aplicable al trabajador eventual, por lo tanto el SCCNLP se aplicará a todos los trabajadores portuarios indiferente de su tipo de contrato, de esta manera, salvo las excepciones mencionadas las empresas obligadas de acuerdo a la Resolución Exenta N°2065 de 20.11.2017 de la Dirección del Trabajo, deberán cumplir con los registros exigidos por ella.

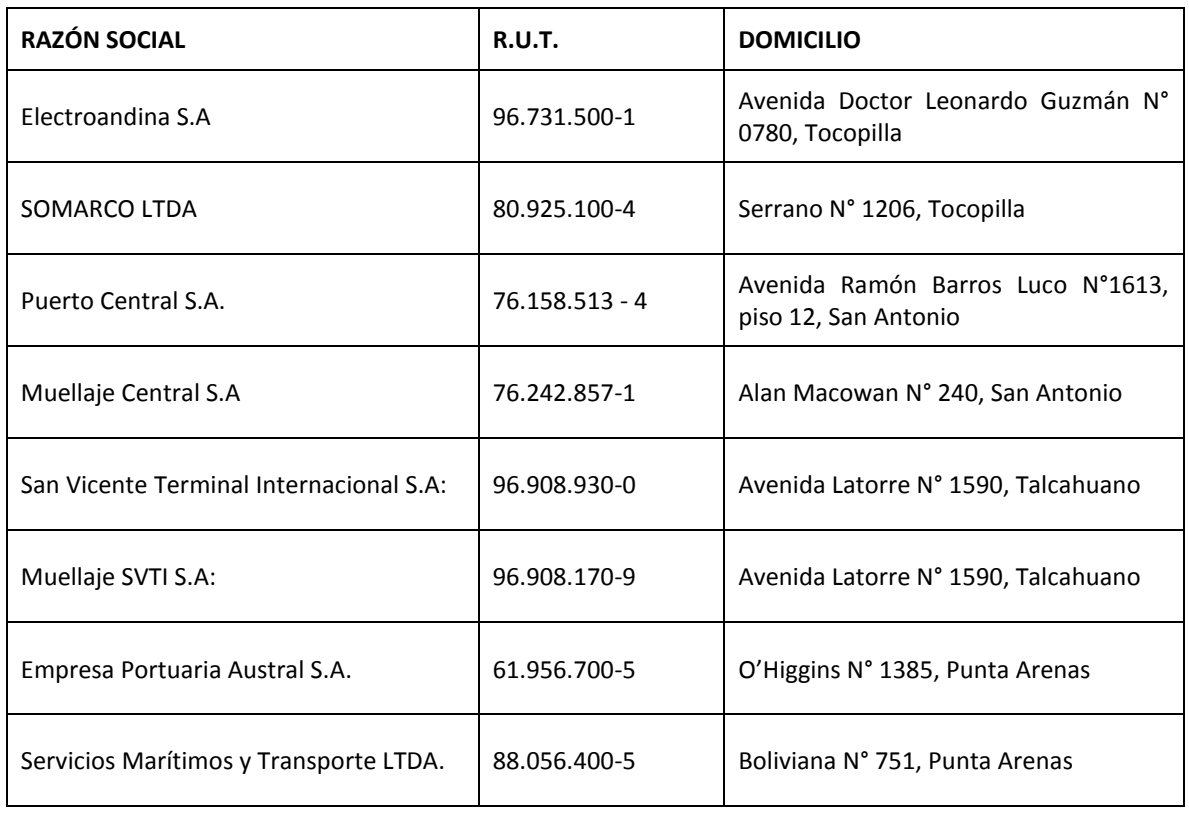

## **2. ¿Cuáles son los plazos de entrada en vigencia para los puertos pilotos?**

Las empresas que se señalan a continuación, estarán obligadas a ingresar a la plataforma electrónica a partir del día 1 de diciembre de 2017 en ambiente PRODUCTIVO.

# **3. ¿Cuál es el plan de entrada en PRODUCCIÓN para el resto de las empresas del país?**

La incorporación de los demás sujetos obligados por la presente Resolución, se iniciará gradualmente por regiones del país, conforme con el siguiente calendario:

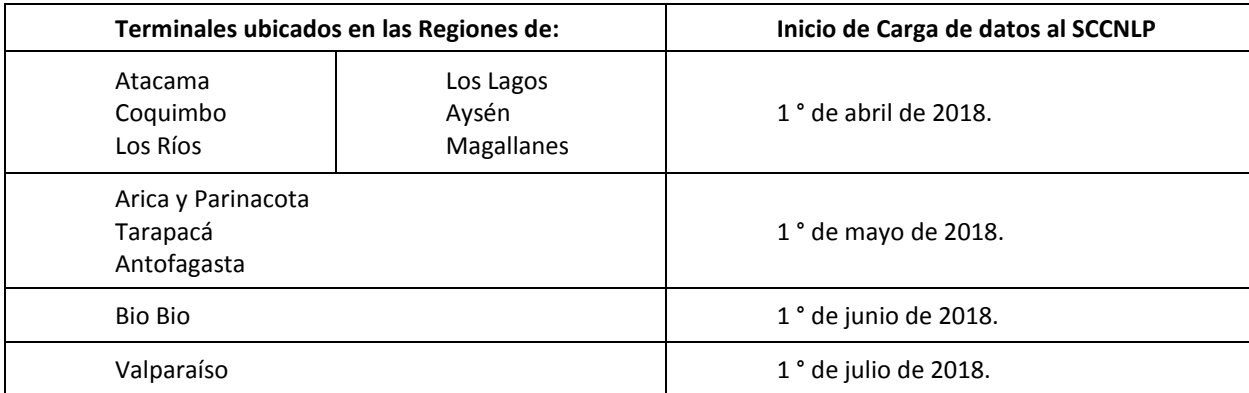

# **4. ¿Cómo se incorporan las Nombradas en este proceso?**

El módulo de nombradas se encuentra disponible en el SCCNLP, sin embargo, NO es información válida y oficial HASTA la entrada en Vigencia en PRODUCCION de acuerdo al plan establecido en la tabla del punto 2, es decir, oficialmente las nombradas serán válidas en el SCCNLP cuando toda la región se encuentre en régimen.

# **5. ¿Qué entes fiscalizadores interactúan con la información que recopilará el SCCNLP?**

En cuanto a temas Laborales: Relaciones laborales, jornadas, comités paritarios y Convenios de provisión de puestos de trabajos quien fiscalizará será la Dirección del Trabajo mediante su Departamento de Inspección.

Respecto de las nombradas y movimientos de entradas y salidas de los recintos portuarios la información es derivada por el SCCNLP a la Autoridad Marítima para ejercer su acción fiscalizadora.

# **6. ¿Cómo inicio mi actividad con el Sistema de Control De Cumplimiento de la Normativa Laboral Portuaria?**

Envía tus antecedentes en el formulario "Quiero ser parte del piloto" y nos contactaremos con ustedes para activar los accesos.

# **7. ¿Cómo agencia de muellaje puedo operar SOLO en el SCCNLP?**

NO, es necesario que para operar en el SCCNLP se encuentre activo el Concesionario de puerto y la agencia que requiere operar, lo anterior ya que de acuerdo a lo establecido se requiere que la concesionaria cree locaciones (lugares o sitios) a los que la empresa de muellaje asociará a los trabajadores.

**8. ¿Cuáles son las vías de interacción con el SCCNLP?**

El sistema es multiplataforma, se puede acceder tanto vía página web, dispositivos móviles y para las empresas que dispongan de la tecnología pertinente se han puesto a disposición web services.

**9. ¿Con qué ambientes cuenta el Sistema de Control de Cumplimiento de la Normativa Laboral Portuaria?**

El SCCNLP cuenta con dos ambientes:

**Ambiente Piloto**: Disponible tanto para la interacción vía página web como Web Services. Este ambiente se ha dispuesto para que las empresas interactúen y aprendan a utilizar el sistema además de poder gatillar sus pruebas.

**Ambiente Productivo**: Ambiente oficial e insumo de fiscalización tanto para DIRECTEMAR como para la Dirección del Trabajo.

Toda empresa deberá pasar y gatillar sus pruebas en ambiente piloto y luego con el la autorización de la Dirección del Trabajo se habilitarán para su uso en ambiente productivo.

## **10. ¿Cuál es la diferencia entre clave única y clave empresa?**

La clave empresa es la contraseña otorgada al representante legal de la empresa en la Dirección del Trabajo, es utilizada en el portal de trámites de la institución para obtener Certificados, inscribir comités, etc.

La clave única en tanto es una contraseña personal e intransferible otorgada por el Registro Civil, y que podrá ser utilizada en el sistema luego que la empresa le otorgue los privilegios para que opere en el SCCNLP.

## **11. ¿Cómo obtengo mi clave empresa?**

Se debe registrar en el portal de Tramites de la Dirección del Trabajo. <http://tramites.dirtrab.cl/registroempresa/?caso=1>

## **12. ¿Cómo obtengo mi clave única?**

Se puede obtener en oficinas del Registro Civil o IPS/Chile Atiende donde le otorgarán su código de activación, solo se requiere presentar la cédula de identidad. Importante destacar que cualquier inconveniente con este servicio el ciudadano se debe dirigir a los entes mencionados.

## **13. ¿Cómo concesionario o propietario de puerto cual es mi interacción con el SCCNLP?**

Los concesionarios deberán crear los lugares o sitios en que las agencias operan, este es el primer paso y fundamental para que estas últimas operen con la plataforma. Además de registrar todos los movimientos de entradas y salidas de todas las personas al recinto portuario.

# **14. ¿La Dirección del Trabajo se hará cargo de pasar los datos ingresados en ambiente piloto a ambiente productivo?**

NO, cada empresa debe realizar su carga de información sea de pruebas o productiva. La dirección del trabajo se reserva el derecho a, de acuerdo a sus protocolos, realizar las limpiezas y respaldos de información.

## **15. ¿Cuál es el flujo básico que debemos seguir para interactuar con la plataforma?**

Nuestra plataforma recibe la carga de empresas desde la Autoridad Marítina, por lo tanto, lo primero es que su información esté correcta y vigente en dicho ente. Luego la empresa concesionaria de puerto deberá crear las locaciones, sitios o lugares donde las agencias estén autorizadas a operar, sea el puerto mono o multioperado. Esta acción da paso para que las empresas o agencias de muellajes que poseen trabajadores portuarios puedan: primero, registrar sus relaciones laborales o registro electrónico del contrato, esto es imprescindible para que luego se registre el marcaje de asistencia (jornada laboral) y descansos y las Nombradas.

En paralelo pueden ingresar los convenios de puestos de trabajo y los comités paritarios de higiene y seguridad.

En tanto la empresa concesionaria debe registrar todos los movimientos de entrada y salida de los recintos portuarios.

## **16. ¿Una vez que pase a producción seguirá activo el ambiente piloto?**

Autoridad Marítima.

SI, este ambiente de pruebas continúa operativo y a disposición de las empresas, no obstante, la Dirección del trabajo se reserva el derecho de realizar de acuerdo a sus políticas las limpiezas de esta información dado que es un ambiente de pruebas.

## **17. ¿Cómo solicito una nueva contraseña para Web Services?** Mediante el formulario "Formulario de Consultas al SCCNLP.xls" a la casilla [puertos@dt.gob.cl](mailto:puertos@dt.gob.cl)

**18. ¿Qué pasa si la información básica de empresa que se visualiza en la página web del SCCNLP** 

**presenta errores?**  La información básica de la empresa es proporcionada por DIRECTEMAR y es recopilada en el procedimiento de otorgamiento de vigencia, por lo tanto ante errores de esta debe dirigirse a la

**19. ¿Qué pasa si mi contraseña del portal de Trámites no funciona en ambiente piloto o productivo del SCCNLP?**

Contáctese con la mesa de ayuda o vía correo electrónico mediante el formulario "Formulario de Consultas al SCCNLP.xls" a la casilla [puertos@dt.gob.cl](mailto:puertos@dt.gob.cl)

**20. Intento registrar una locación, lugar o sitio como empresa concesionaria, pero al presionar el mapa la ubicación no corresponde a la de la empresa. ¿Qué hago?**

La ubicación de la empresa es proporcionada por la Autoridad Marítima, por favor contactarse con ellos y solicitar gatillen nuevamente la información de su empresa hacia la Dirección del Trabajo.

**21. ¿El ingreso por web services tiene la misma validez que si ingreso la información por página web?** Si, la validez es la misma ya que la información requerida posee los mismos atributos.

# **22. ¿Todas las funcionalidades de la página web están también en Web Services?**

El cuadro que a continuación se presenta tiene funcionalidad y canal disponible.

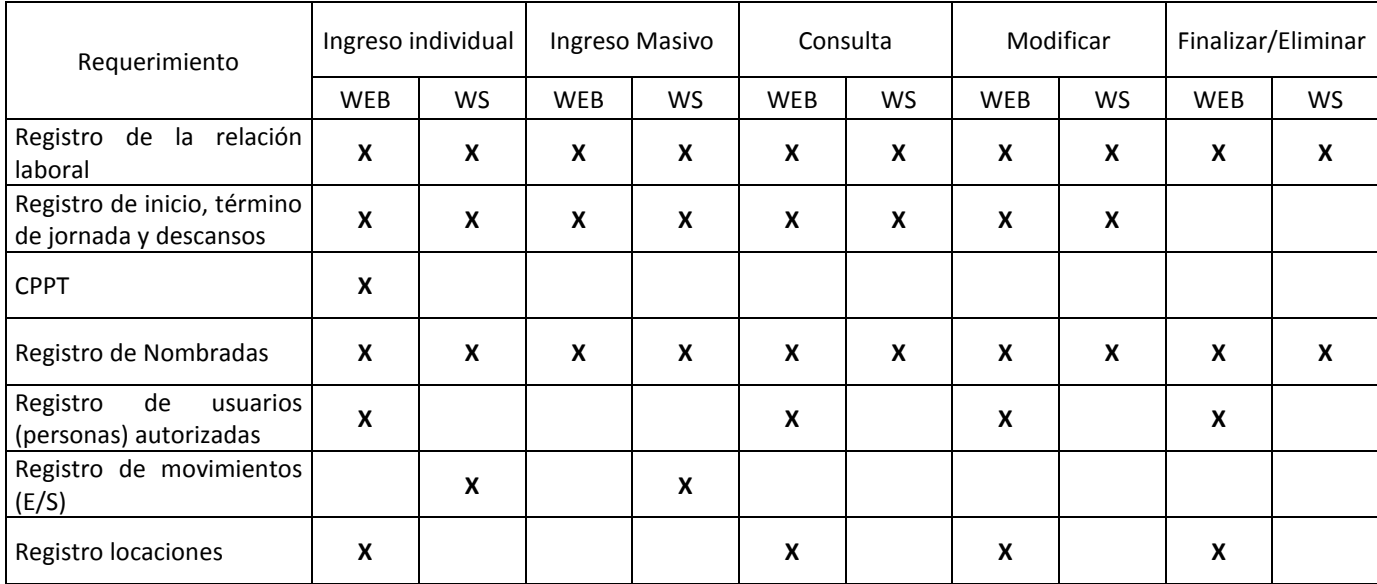

- **23. ¿Qué hago si las Naves del listado o consulta vía Web Services presenta errores?** El SCCNLP recoge esta información de un servicio en línea con la Autoridad Marítima, por tanto y para mayor celeridad sugerimos contactarse con la capitanía de puerto y reportar la situación.
- **24. ¿Puedo como empresa concesionaria obtener la resolución de las nombradas?** Si, sólo mediante Web Services.
- **25. ¿Existe una tipificación de errores generados por los servicios web?** Si, se encuentra en el manual para desarrolladores.
- **26. ¿Qué locaciones o recintos se deben registrar las empresas concesionarias?**

De acuerdo a lo requerido por la Autoridad Marítima en relación a las locaciones en los puertos:

- a. La empresa concesionaria, o propietaria para el caso de los puertos no concesionados, debe identificar todos los sectores dentro del recinto portuario en que regularmente laboren los trabajadores portuarios.
- b. Para cada sector se debe definir un nombre representativo (Ej. Sitio Y, Bodega X, Explanada, Muelle, etc.) Y un par de coordenadas (Latitud y Longitud) que lo identifiquen.
- c. Adicionalmente, podrá crearse un sector adicional de tipo genérico que represente al terminal en su conjunto y que esté asociado a las coordenadas del acceso principal. Este registro se utilizará exclusivamente para el caso de requerirse el registro de ingresos al puerto de personas para las que se desconozca el destino final.
- d. Todos sectores identificados deberán ser registrados en el SCCNLP como Locaciones asociadas al puerto.

# **27. ¿Qué consideraciones se debe tener respecto de las nóminas/nombradas de trabajadores?**

- a. Se mantienen las mismas consideraciones actuales respecto a la antelación con la que deben enviarse las nóminas antes del inicio de la jornada de trabajo.
- b. Adicionalmente, todas las nóminas de trabajadores portuarios que se envíen al sistema deberán incluir la especificación de la locación donde se realizarán las faenas.
- c. Para el caso de nombradas en las que se prevea que los trabajadores podrán desplazarse por más de una de las locaciones definidas dentro del recinto portuario, la nombrada deberá identificar aquella en el que se desarrollará la mayor parte del trabajo.
- **28. ¿Qué consideraciones deben tener las empresas propietarias o concesionarias ante el envío de movimientos de entrada y salida del recinto portuario?**

En relación a las entradas y salidas de los recintos portuarios:

- a. La empresa concesionaria, o la propietaria en el caso de los puertos no concesionados, será la responsable de reportar al SCCNLP todos los ingresos y salidas del recinto portuario.
- b. En el caso de que el control de acceso a la concesión o terminal esté delegado a otra empresa, el concesionario podrá delegar de igual forma la tarea de informar los ingresos y salidas, sin embargo, la responsabilidad por esta información seguirá siendo suya.
- c. Será obligatorio a informar inmediatamente al momento de ocurrir tanto los ingresos como las salidas de trabajadores portuarios eventuales y permanentes, visitas y fiscalizadores.
- d. En esta etapa no será obligatorio el registro de los ingresos de los conductores de vehículos de carga.
- e. El SCCNLP requiere que junto con el registro de ingreso incluya, además de la identificación de la persona, los datos de la empresa para la que labora y el lugar al que se dirige. En caso de no contarse con estos datos será aceptable, no informar la empresa y registrar como lugar de destino un sector genérico definido para estos fines.

## **29. ¿Se debe adjuntar el contrato?**

NO, en el SCCNLP debe realizar el registro electrónico de la relación laboral con los datos en el sistema definidos, no debe adjuntar el contrato físico.

## **30. ¿Qué pasa si en el listado de Labores y funciones no se encuentra la requerida?**

Las labores y funciones son proporcionadas por la Autoridad Marítima, sugerimos ponerse en contacto con ellos o a través de la casilla de puertos.

**31. ¿Hasta qué momento debo llevar la información física requerida en la circular 44 que Instruye sobre forma transitoria de cumplimiento de Normativa Laboral Portuaria?** Hasta la entrada en producción de su empresa.

## **32. ¿El CPPT reemplaza al contrato?**

El CPPT no reemplaza al contrato individual de trabajo

**33. ¿Es necesario registrar una carta de aviso previo a dar término a una relación laboral en el SCCNLP?** En el caso de los contratos de trabajadores portuarios eventuales no es necesario, Respecto a los trabajadores portuarios con contrato a plazo indefinido si es necesario registrar la carta

# **34. ¿En qué momento debo enviar las jornadas de los trabajadores?**

El plazo para subir la jornada a Sistema va a depender del método por el que haya optado la empresa para acceder a la plataforma electrónica del SCCNLP, en consecuencia:

Si es por **Web Services,** el registro de la información para la empresa es en forma automática y en tiempo real, por lo que el plazo no es un problema, pues se irá subiendo la información a medida que los trabajadores vayan marcando;

Para el registro por nuestra página web o a través de planillas Excel, la información, las empresas las debiesen enviar una vez que el último trabajador haya realizado su marcaje, es decir, firmado el registro de asistencia por el ultimo trabajador al inicio de la jornada, debiesen subir la información, lo mismo al inicio y termino del descanso y la misma operación al deben volver a hacerla una vez que finalizan la jornada. Lo mismo ocurre con el descanso dentro de la jornada diaria.

**35. ¿Qué tipo de jornada corresponde a los trabajadores eventuales? Y ¿Qué tipo de jornada corresponde a los trabajadores con contrato indefinido?**

Independiente del "tipo de trabajador" o "tipo de contrato" los trabajadores portuarios tienen jornadas que van desde 4 hasta 8 horas por turno.

## **36. ¿Cuál es la diferencia entre la marcación de la jornada y movimiento?**

La marcación de la jornada es el registro de asistencia del trabajador y debe ser enviada por el empleador de este al SCCNLP, en tanto el movimiento es el registro de toda persona que entre y salga del recinto portuario, por lo tanto el responsable de enviar esta marca es la empresa concesionaria o propietaria de puerto.

**37. ¿Se debe registrar en el SCCNLP la hora en que los trabajadores ejerzan su derecho a descanso dentro de la jornada (colación)?**

La forma en que el trabajador haga uso de su descanso, debe estar estipulado en los pactos que dispone la ley para ello, de acuerdo a lo descrito el empleador tiene la obligación de registrar el inicio y el término del descanso, debiendo además señalar previamente en el SCCNLP, la hora en que los trabajadores lo realizarán dentro del turno.

- **38. ¿Cuáles son los registros que debe enviar una empresa portuaria creada por la ley N°19.542 y que administra directamente los recintos portuarios que están a su cargo a través de un sistema multioperado, y que por mandato legal no realiza faenas de estiba y desestiba en puertos?**
	- a. Debe registrar el acceso y salida de todas las personas que ingresen a los recintos portuarios, consignándose las labores que vayan a desempeñar estos en él, además de su ubicación dentro del mismo recinto, (información requerida por la Autoridad Marítima).
	- b. Por ser empresa responsable de acuerdo a lo prescrito en el Decreto N°3, de abril de 2015, del Ministerio del Trabajo y Previsión Social, está obligada a registrar la constitución del Comité Paritario de Puerto.